## How To Manually Update Itunes Software

Recognizing the exaggeration ways to get this ebook How To Manually Update Itunes Software is additionally useful. You have remained in right site to begin getting this info. acquire the How To Manually Update Itunes Software associate that we come up with the money for here and check out the link.

You could purchase guide How To Manually Update Itunes Software or acquire it as soon as feasible. You could quickly download this How To Manually Update Itunes Software after getting deal. So, in the same way as you require the book swiftly, you can straight get it. Its as a result entirely simple and correspondingly fats, isnt it? You have to favor to in this spread

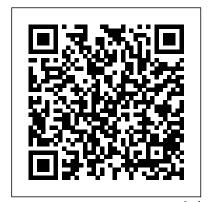

How to Do Everything *iPhone 4S* "O'Reilly Media, Inc." iPad® and iPhone® Tips and Tricks iOS 8 for all models of iPad Air and iPad mini, iPad 3rd/4th generation, iPad 2, and iPhone 6 and 6 Plus, 5s, 5c, 5 and 4s Easily Unlock the Power of Your iPad, iPad mini, or iPhone Discover hundreds of tips and tricks you can use right away with your iPad, iPad mini, or iPhone to maximize its functionality. Learn how to use iOS 8 and

utilize your Apple mobile device as a powerful communication, organization, and productivity tool, as you accomplish: -well as a featurepacked entertainment device. Using an easy-feature, which to-understand, nontechnical approach, this book is ideal for beginners and more experienced iPad, iPad mini, and/or to discover how to use the iOS 8 iCloud, and the latest versions of popular apps. This book covers all the latest iPhone and iPad models, including the iPhone 5s, iPhone 6, and iPhone 6 Plus as well documents, data, as the latest iPad Air and iPad mini

models. Here's just a sampling of what the tips, tricks, and strategies offered in this book will help Discover how to use iOS 8's new Handoff enables you to do things like answer incoming calls to your iPhone using your iPad or Mac. --Discover how to take visually impressive iPhone users who want photos, and then edit and share them using the redesigned Photos operating system with app. -- Learn secrets for using preinstalled apps, such as Contacts, Calendars, Reminders, Maps, Notes, Safari, Mail, Health, iBooks, and Music. --Synchronize files, photos, and content with iCloud, your

other iOS mobile devices. -- Learn how to interact with your tablet or phone using your voice with Siri. -- Stay in touch with your friends and family using social networking apps, such as Facebook, Twitter, Instagram, and SnapChat. -- Discover Touch and its multi-touch the latest calling features built in to the iPhone, such as Wi-Fi Calling. --Learn about cuttingedge new features, such as Apple Pay, Family Sharing, and iCloud Drive, plus get a preview of how Apple Watch will work the box and into your ears. Learn with an iPhone or iPad. -- Use your iOS on your iPod, and get rid of that mobile device as an eBook reader, portable gaming machine, and featurepacked music and video player. --Create and maintain a reliable backup of your iPhone or iPad using iCloud Backup. *iPhone App Development: The* Missing Manual "O'Reilly Media, Korean. In tune with iTunes. Inc." Explains how to use the portable music player with a Windows PC or a Macintosh computer to

perform functions including play music, store personal contact and calendar information, and use as a hard drive, and how to add portable FireWire drive.

computer, and/or your <a href="#">IPad: The Missing Manual John</a> Wiley & Sons With iPod touch, Apple's sleek little entertainment center has entered a whole new realm, and the ultimate iPod book is ready to take you on a complete guided tour. As breathtaking and satisfying as its subject, iPod: The Missing Manual gives you a nononsense view of everything in the "sixth generation" iPod line. Learn what you can do with iPod interface, 3.5-inch widescreen display and Wi-Fi browsing capabilities. Get to know the redesigned iPod Nano with its larger display and video storage capacity. It's all right here. The 6th edition sports easy-to-follow color graphics, crystal-clear explanations, and guidance on the most useful things your iPod can do. Topics include: Out of how to install iTunes. load music dang flashing "Do not disconnect" message. Bopping around the iPod. Whether you've got a tiny Shuffle, a Nano, the Classic, or the new Touch, you'll learn everything from turning your iPod off and on to charging your iPod without a computer. Special coverage for iPod owners with trickster friends: How to reset the iPod's menus to English if they've been changed to, say, iTunes can do far more than your father's jukebox. Learn how to pick and choose which parts of your iTunes library loads onto your iPod, how to move your sacred iTunes Folder to a bigger album covers to your growing

collection. The power of the 'Pod. Download movies and TV shows, play photo slideshows, find cool podcasts, and more: this book shows you how to unleash all your iPod's power. iPod is simply the best music player available, and this is the manual that should have

come with it. Macs For Dummies Que **Publishing** With Leopard, Apple has unleashed the greatest version of Mac OS X yet, and David Pogue is back with another meticulous Missing Manual to cover the operating system with a wealth of detail. The new Mac OS X 10.5, better known as Leopard, is faster than its predecessors, but nothing's too fast for Pogue and this Missing Manual. It's just one of reasons this is the most popular computer book of all time. Mac OS X: The Missing Manual, Leopard Edition is the authoritative book for Mac users of all technical levels and experience. If you're new to the Mac, this book gives you a crystal-clear, jargon-free introduction to the Dock, the Mac OS X folder structure, and the Mail application. There are also mini-manuals on iLife applications such as iMovie, iDVD, and iPhoto,

and a tutorial for Safari, Mac's web browser. This Missing Manual is amusing and fun to read, but Pogue doesn't take his iOS 8 for the iPad is the subject lightly. Which new Leopard features work well and which do not? What should you look for? What should you avoid? Mac OS X: The Missing Manual, Leopard Edition offers an objective and straightforward instruction for using: Leopard's totally revamped Finder Spaces to group your windows and organize your Mac tasks Quick Look to view files before you open them any device, with iCloud Drive The Time Machine, Leopard's new backup feature Spotlight to search for and find anything in your Mac Front Row, a new way to enjoy music, photos, and videos **Enhanced Parental** Controls that come with Leopard Quick tips for setting up and configuring your Mac to make it your own There's something new on practically every page of this new edition, and David Poque brings his celebrated wit and expertise to every one of them. Mac's brought a new cat to town and Mac OS X: The Missing Manual, Leopard Edition is of a PDA—including email,

a great new way to tame it. calendar, Google Maps, the App How to Do Everything iPod, iPhone & iTunes, Fifth **Edition Pearson Education** biggest iOS release ever, and this all-new Missing Manual includes everything you need to know about iPad's exciting features and new user interface. Missing Manual series creator David Pogue takes you on a guided iPad tour, complete with step-bystep instructions, crystal-clear explanations, and lots of tips, tricks, and surprises along the way. Learn how to sync and work on any file anywhere, on Use Family Sharing to circulate your calendars, photos, iBooks, and iTunes and App Store purchases with those closest to you Track your activity, heart rate, and other fitness information with Health Connect to your other iOS devices and Mac like never before with Handoff, Messages, and Instant Hotspot With this beautiful full-color and easy-to-use book, you 'Il discover how to get the most out of your iPad—everything from Web browsing to watching videos. The Rough Guide to iPods & iTunes "O'Reilly Media, Inc." The new iOS 5-driven iPod touch devices are much more than just music. These have all the features

Store, and even phone capabilities—as well as the ability to watch movies and play your favorite games, all packed into Apple's sleek design. With iPod touch Made Simple, iOS 5 Edition, you'll learn how to take advantage of all these features and more, now available using the new iOS 5. Packed with over 1,000 visuals and screenshots, this book will help you master all the functions of the iPod touch devices that run iOS 5 and teach you time-saving techniques and tips along the way. Written by two successful smartphone trainers and authors, this is the go-to guide for the iPod touch! iPod: The Missing Manual "O'Reilly Media, Inc." Unleash the amazing features of your iPhone 4S! Filled with handy tips and little-known tricks, How to Do Everything: iPhone 4S shows you how to maximize the powerful capabilities of this revolutionary device. Configure and customize your iPhone, make calls, video chat, listen to music, watch videos, create and manage your iTunes library, surf the Web, take photos and video, ask Siri for assistance, use iCloud to store and access your content, and much more. You 'Il also learn how to connect your iPhone to your company 's network via virtual private networking and to your company 's Exchange Server for e-mail and calendars. Load your

iPhone with music, videos, data, and apps Connect to wireless networks at home, at work, and on the road Take crisp photos and video with the new eight megapixel camera Make phone calls, video chat with FaceTime, and use e-mail and instant messaging Use iCloud to sync content seamlessly between your iPhone and other iOS devices Get help from Siri, the voice-controlled intelligent assistant Keep up to date with your calendars and contacts Create a great audio and video library for your iPhone and iTunes Use your iPhone for file backup, storage, and transfer Connect to your business network and to Exchange Server Create, edit, and share business documents on your iPhone Sync your iPhone with multiple computers Troubleshoot your Missing Manual, the #1 iPhone and iTunes PCs Penguin Ready to move to the Mac? This incomparable guide helps you make a smooth transition. New York Times columnist and Missing Manuals creator David Pogue gets you past three challenges: transferring your stuff, assembling Mac programs so you can do what you did with Windows, and learning your way around OS X. Learning to use a Mac is not a piece of cake, but once you do, the rewards are oh-so-much better. You won't

find questionable firewalls or inefficient permissions. Just a beautiful machine with a thoroughly reliable system. Whether you 're using Windows XP or Windows 7, we 've got you covered. Transfer your stuff. Moving files from a PC to a Mac is the easy part. This guide gets you through the tricky things: extracting your email, address book, calendar, Web bookmarks, buddy list, desktop pictures, and MP3 files. Re-create your software suite. Big-more bang for your buck with this name programs from Microsoft, Adobe, and others are available in both Mac and Windows versions, but hundreds of other programs are Windows-only. Learn the Macintosh equivalents and how to move data to them. Learn OS X Mountain Lion. Once you 've moved into the Macintosh mansion, it 's time to learn your way around. You ' re in good hands with the author of Mac OS X: The bestselling guide to OS X. Switching to the Mac: The Missing Manual, Mountain Lion Edition "O'Reilly Media, Inc." A fun and friendly book-and-DVD package gets the music started! As Apple's bestselling gadget, the iPod is much more than just a digital music player. It allows you to surf the web, rent movies or buy songs, send and receive e-mail, get directions, store photos, watch videos, keep a calendar, play games, and more. iTunes imports music, videos, and podcasts; creates playlists; burns CDs; syncs with iPod; plays music through your home stereo; and much more.

Needless to say, a lot of exciting possibilities exist with iTunes and the iPod—and this book-and-DVD package helps you figure it all out! As the newest edition of a perennial bestseller, this guide is written by a veteran For Dummies author who makes every topic easy to understand. The DVD features 90 minutes of step-by-step video instructions that show you how to set up your iPod, import music into iTunes, set up an account at the iTunes Store, create playlists, sync your iPod, and much more. Get book-and-DVD package and get the most up to date information on iTunes and the iPod Features a 90-minute instructional DVD that walks you through the most important menus, screens, and tasks you'll encounter when getting started with your iPod and iTunes Introduces the different iPod models and shows you how to shop at the iTunes store, add music tracks from a CD to your iTunes library, play content in iTunes, and set up playlists Explains how to share content from your iTunes library, manage photos and videos, synchronize devices with iTunes, update and troubleshoot, and more Get in tune with all that iPod & iTunes has to offer with this book! Secrets of the IPod and ITunes Pearson Education A complete guide to the growing phenomenon of internet-based music distribution and the art of downloading, with details of the programs, products and websites and what they can do for you. Using clear terms and concise language, Steve Levine's book is a one-stop resource for

everybody interested in this new and exciting technology. Developing from the file-sharing culture of the internet, downloading music has become one of the biggest methods of distribution of the modern music industry, but what is it, and how does it all work? Written by an expert in the field, this comprehensive guide explains the basics, walks you through the Apress essentials like iPOD and iTUNES, and will help you make informed choices when purchasing new music online. How does downloading work? What does iTUNES offer that other services don't? What kind of sound quality should I expect? getting the most from your How do I record my downloads onto CD? How much music can center. Enter iPod: The I fit on my iPOD? How can downloading enhance my own music productions? iPod: The Missing Manual John Wiley & Sons Provides information on using a PC, covering such topics as hardware, networking, burning CDs and DVDs, using the Internet, and upgrading and replacing parts. iPod & iTunes Portable Genius Que Publishing Get savvy advice and hip tips on making the most of your iPod and iTunes The Portable Genius series is all about getting the most from your Apple-inspired digital lifestyle. iPad: The Missing Manual McGraw Hill Professional iPod enthusiasts, this book is for you. iPod + iTunes for Windows

and Mac in a Snap, Second Edition

version of iTunes and the entire

family of iPods, including the new Nano, and podcast and video download features. Organized into a series of well-organized, bitesized, quickly accomplished tasks, the book lets you zero right in on the one particular task you want to accomplish, quickly figure out what iPod's menus to English if to do, do it, and then get back to your favorite thing to do: play with your iPod.

## iPod & iTunes For Dummies

With iPod and iTunes, Apple's gotten the world hooked on portable music, pictures, and videos. One thing they haven't delivered, though, is an easy guide for sleek little entertainment Missing Manual, 5th Editiona book as breathtaking and satisfying as its subject. Our latest edition thoroughly covers the redesigned iPod Nanos, the video iPod, the tiny Shuffle and the overhauled iTunes 7. Each custom-designed page sports easy-to-follow color graphics, crystal-clear explanations, and guidance on the most useful things your iPod can do. Topics include: Out of the box and into your ears. Learn how to install iTunes, load music on your iPod, and how to get rid of that dang, flashing "Do not disconnect" message. Bopping around the iPod. has been updated to cover the latest Whether you've got a tiny Shuffle or a big-screen model

you'll learn everything from turning your iPod off and on to charging your iPod without a computer. Special coverage for iPod owners with trickster friends: How to reset the they've been changed to, say, Korean. In tune with iTunes. iTunes can do far more than your father's jukebox. Learn how to pick and choose which parts of your iTunes library loads onto your iPod, how to move your sacred iTunes Folder to a bigger hard drive, and how to add album covers to your growing collection. The power of the 'Pod. Download movies, play photo slideshows, find cool podcasts, and more: this book shows you how to unleash all your iPod's power. iPod is simply the best music player available, and this is the manual that should have come with it. Sams Teach Yourself iTunes 10 in 10 Minutes John Wiley & Sons

With this updated edition, readers will find all the smart, commonsense solutions and sound advice they need to maintain Apple's latest operating system. Landau offers tips for every Mac OS X glitch under the sun, plus the grounding readers need to turn a diagnostic eye on their own operating systems.

iPad 2: The Missing Manual McGraw Hill Professional

than 200 new features to the iPad 2, but there 's still no printed guide to using all its amazing capabilities. That 's where this full-color Missing Manual comes in. You 'II learn how to stuff your iPad with media, organize your personal life, wirelessly stream content to and from your tablet, stay connected to friends, and much more. The important stuff you need to know: Build your media library. Fill your iPad with music, movies, TV shows, eBooks, eMagazines, photos, and more. Go wireless. Sync content between your computer and iPad—no wires Plus, the new and expanded needed. Get online. Connect through WiFi or Wi-Fi + 3G, and surf the Web using the iPad's new tabbed browser. Consolidate email. Read and send messages from any of your email accounts. Get social. Use built-in apps like iMessage, Twitter, and Ping to stay in touch. Store stuff in iCloud. Stash your content online for free, and sync up all the ultimate digital music your devices automatically. Interact with your iPad. Learn new finger moves and undocumented tips, tricks, and shortcuts. iPod touch Made Simple, iOS 5 Edition Peachpit Press The perennial iPod and iTunes bestseller

The popularity of iPods is not slowing down—so you need to keep up! Now in its eighth edition, iPod & iTunes For Dummies is the ideal companion for getting started with the iPod and Apple 's iTunes service. Bestselling veteran author Tony Bove helps you get comfortable with updates and enhancements so using the iPod as more than just a digital music player. You ' Il learn to shop at the iTunes store, surf the Web, rent movies, buy songs, send and receive e-mail, get directions, check finances, organize and share photos, watch videos, and much more. content touches on the latest iPod models, including the iPod classic, iPod nano, iPod shuffle, iPod touch, and the newest version of iTunes. Serves as the latest edition in the bestselling lineage of a helpful, easy-to-understand guide to the iPod and iTunes Offers straightforward coverage of using your iPod as impressive features. This fullplayer and shows you how buy you how to play music, and download songs from iTunes, create playlists, share content from your iTunes library, burn CDs from iTunes, play music through your home or car stereo, and more Details how to import music, videos, audiobooks,

With iOS 5, Apple added more returns—completely updated! and podcasts; find cool content in the App Store; choose the right accessories; sync your iPod with your Mac or PC; and more Reviews updating your iPod, troubleshooting, and maintaining the battery life iPod and iTunes For Dummies, 8th Edition guides you through all the latest that you can start enjoying your iPod today! iTunes and iCloud for iPhone. iPad, & iPod touch Absolute Beginner's Guide SMT Provides a variety of tips to maximize the functionality of iPads, iPad minis, and iPhones, covering such topics as customizing settings, third-party apps, using Siri, syncing and sharing files with iCloud, managing email, and using Safari. iPod and iTunes For

Dummies "O'Reilly Media, Inc."

Apple continues to set the bar for portable media players, but iPods still don 't come with a guide to their color Missing Manual shows videos, and slideshows, shop the iTunes store, and create and manage your media library. It 's the most comprehensive (and popular) iPod book available. The important stuff you need to know: Fill it up. Load your

iPod with music, photos, eBooks. Tune into iTunes. Download media from the iTunes store, rip your CDs, and organize your entire media collection. Tackle the Touch. Use the Touch to shoot photos and video, send and receive email and text messages, and make video calls to otheriOS 5 gadgets. Go to choose the iPod model that's wireless. Sync your content and surf the Web over the air, using the Touch 's new iOS 5 the touch interface, and shop at software. Get moving with the Nano. Track your workouts with the built-in Nike+ sensor: dial in FM radio: and even create slideshows. Master the Shuffle and Classic. Get your Shuffle talking with VoiceOver, and play music, video, and slideshows on your Classic. iPod & iTunes For Dummies

"O'Reilly Media, Inc." The perennial iPod and iTunes bestseller and ideal companion is completely updated! Now in its ninth edition, iPod & iTunes For Dummies is the ultimate beginner's guide for getting started with the iPod and Apple's iTunes service. Bestselling veteran author Tony Bove helps you get comfortable with using the iPod as more than just a digital music player. You'll learn to record videos and take pictures, video chat with FaceTime, surf the web, rent movies, buy songs, send and

receive e-mail, get directions, and movies, TV shows, games, and much more. Completely revised throughout, this fun and friendly book walks you through using iTunes to import music, videos, apps, books, and podcasts as well as burn CDs, sync with iPod, and play music through your home stereo. Offers straightforward coverage of using your iPod as the ultimate digital music player and shows you how right for you, get started with your iPod, set up iTunes, master the iTunes store Teaches you how to add music tracks from a CD to your iTunes library, play content in iTunes, set up playlists, share content from your iTunes library, and manage photos and videos Escorts you through the processes for sending and receiving e-mail, downloading and using apps, fine-tuning sound, updating and troubleshooting, and maintaining battery life Tune in! iPod and iTunes For Dummies, 9th Edition, guides you through all the latest updates and enhancements so that you can start enjoying iTunes and your iPod today!